#### ATOL: Installation of Linux Server

Marek Grác xgrac@fi.muni.cz

Red Hat Czech s.r.o. / Faculty of Informatics, Masaryk University

Advanced Topics of Linux Administration

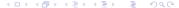

# Participant Introductions

▶ Please introduce yourself to the rest of the class

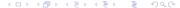

### Objectives of PV209

- Audience Linux or UNIX system administrators, network specialist and other UNIX or Linux power users
- Prerequisites Experience in UNIX or Linux at the power user, network operations, or system administrator level
- ► Technical Objective Train specific concepts and skills at the system administrator level

## The Big Picture

- ► Foundation: Building Block
  - System operations
- Management: Keep It Running
  - System level maintenance
- Networking: Connecting
  - Establishing and securing
- Services: The Enterprise
  - Infrastructure and applications

### Selecting appropriate Linux distribution I

- Desktop-oriented vs Server-oriented
- Community vs Enterprise
  - Rolling updates vs Certification process
  - New versions vs Backporting
  - Fixing security bugs vs Fixing bugs
  - Long term support
  - ▶ Tools for automatization routine tasks

# Selecting appropriate Linux distribution II

- SOHO segment
- Enterprise segment
  - Red Hat Enterprise Linux
  - SUSE Linux Enterprise Server
  - Mandriva Corporate Server
  - Oracle Unbreakable Linux, CentOS
  - Ubuntu LTS, Debian stable

### Accessing the Installer

- Graphical Installation
- VNC based Installation
  - Activate with vnc and protect the session with vncpassword=
  - Set network parameters with ip= and netmask=
- Text based Installation
- Serial Installation
  - Used automatically when no graphic card is detected
  - ► Enable with: *serial=device*

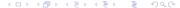

#### Installation Overview

- Installation Method
  - ► Local CD/DVD ROM
  - Hard drive
  - NFS image
  - ▶ FTP / HTTP
- Language and keyboard installation
- Disk partitioning
- Bootloader configuration
- Network and time zone configuration
- Package selection

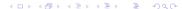

## Configuring File Systems

- Must select mount points, partition sizes, and file system types in installer
- Typical mount points: /boot, /home, /usr, /opt
- Swap space is typically 2x physical RAM
- Mount point / must include /etc, /lib, /bin and /sbin
- /boot filesystem about 100MB in size to hold files needed by the BIOS at boot time. One limitation on /boot is that most boot loaders expect it to be on a normal disk partition or RAID 1 device.

#### Kickstart

- kickstart (RHEL), autoinstall (SLES)
- Scripted Installation method
- /root/anaconda-ks.cfg is automatically created during install
- system-config-kickstart, ksvalidator
- Installation methods
  - ks boot option have to be used
  - linux ks=http://server/path/to/kickstart
  - linux ks=nfs://server:file

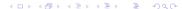

#### Lab: Installation

- ▶ Goals:
  - Successfully install selected Linux distribution
  - Create a kickstart configuration file and perform automatic installation

#### Lab: Prepare a paper

- ▶ Themes:
  - Compare kickstart, autoinstall and other methods of automatic installation (1 person)
  - ► Compare binary package format (deb, rpm, tgz, ...)
- Format:
  - ▶ Short presentation (15–20 minutes; 5-7 slides)
  - Paper containing comparision (500 words)